## CRS Expert Seminar in Yamaguchi

■

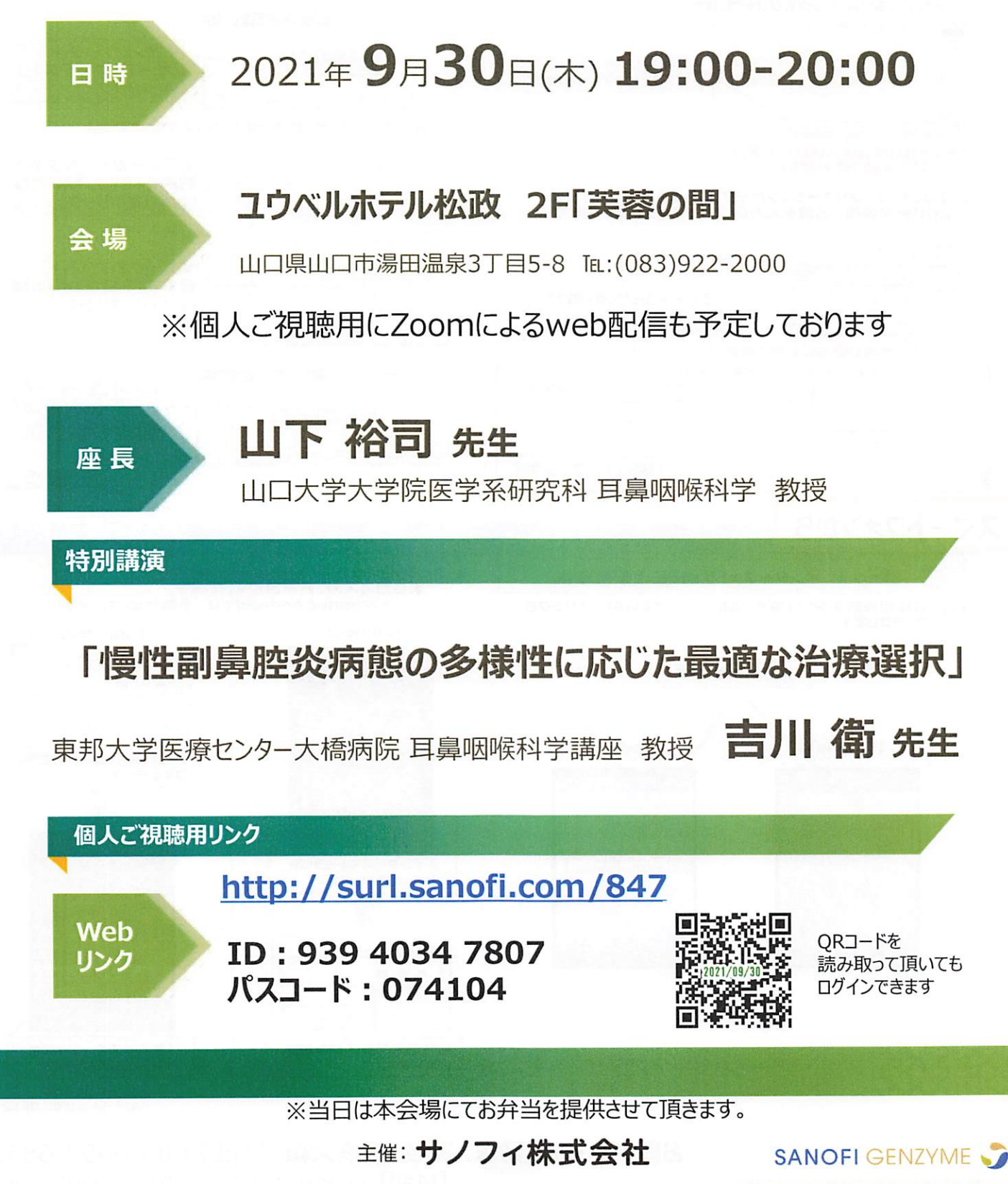

MAT-JP-2105179-1.0-05/2021

'

<u> ご連絡先:サノフィ株式会社 石橋大輔 Daisuke.Ishibashi@Sanofi.com</u>

## Zoomヘの接続方法 ]

可

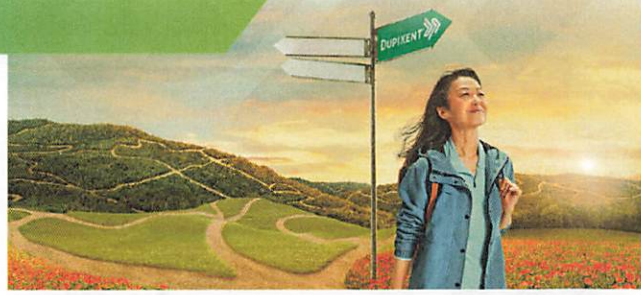

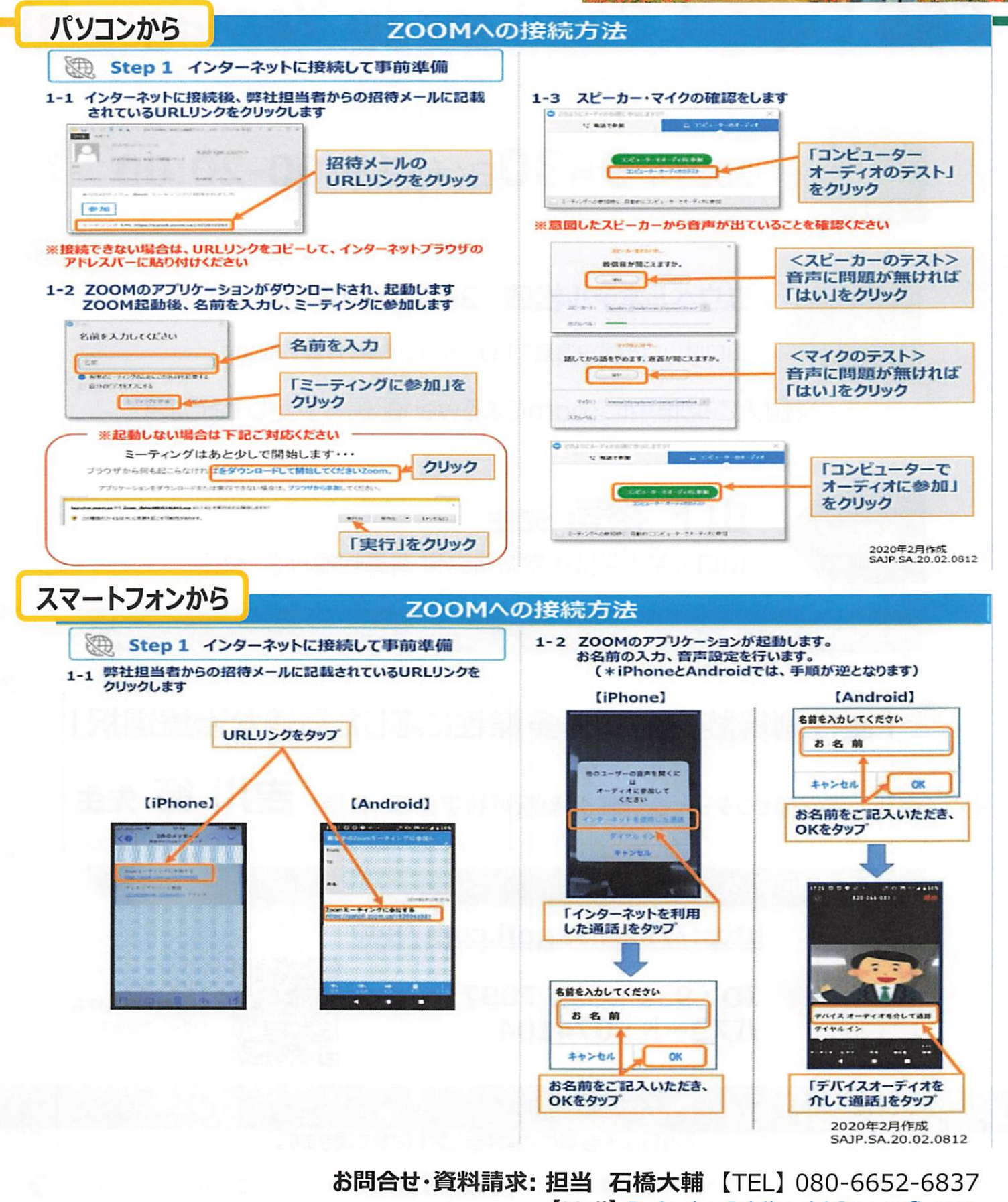

P

【Mail} Daisuke. Ishibashi@sano fi .com